**AutoCAD Crack With Product Key [2022-Latest]**

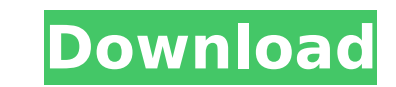

## **AutoCAD Crack Latest**

For an office layout drawing, you can create a single DWG file and import a single AutoCAD Drawing template (AutoCAD Drawing Template) to AutoCAD. This way, you can create layouts in a variety of Office Layout views, such However, when importing a single AutoCAD Drawing Template to AutoCAD, you need to make some editing to the original drawing template. Please follow the steps below to create and edit an AutoCAD Drawing Template for Office AutoCAD, you may skip this article. Step 1: Go to File > New Drawing > Office Layout. In the "Office Layout:" tab, choose "DWG Drawing Template," "DWG Drawing Template" and AutoCAD Drawing Template. Step 2: In the "Additio Number" button, choose "Yes," and specify the number of DWG files to append to the template. Step 3: Click "OK". The template will be saved as a DWG template. Step 4: Select "Office Layout" from the drop-down menu in the d "Insert" tab. Step 5: Open the DWG template in AutoCAD. Step 6: The template is displayed in the drawing's "Drawing Windows" tab in the "Insert" group. Step 7: Make the necessary edits to the drawing template. For more inf Template in AutoCAD. Step 8: Save the drawing. Step 9: Close the drawing and load it. In AutoCAD, you can work on multiple layers. Layers are used to organize objects (features), such as doors and windows, on a floor plan. layer may be used to create room objects, such as a desk, a bed, a couch, and a coffee table, on the floor plan. Tip: You can also import "vault" object data to create layouts of multiple floors with multiple rooms on each floor'

## **AutoCAD Crack+ Free License Key [32|64bit] [Updated]**

Adobe Systems' AutoCAD LT (ADL) provides many enhancements over the base AutoCAD product, including better performance, online help, and tight integration with other Adobe applications. ADL was the first CAD product availa following table shows a comparison of the basic characteristics of AutoCAD, AutoCAD LT and Solidworks. As with AutoCAD LT, the following features are available in Revit Architecture: Building Information Model (BIM) Modeli Model (IBIM) Family System Align function for families and support for Auto Layout (in Architecture) Family Operations for precision manufacturing Advanced synchronization (in Architecture) Micro Project Microproject was r method for designing component-level projects. This project type enables users to design and document building components at a level of detail that can be utilized during fabrication. Projects are divided into modules that modules are then divided into a set of tasks, which are represented in the BIM. This type of project design greatly increases the efficiency and accuracy of the work-flow and makes the revision of the BIM highly dynamic. U language (UML) modelers have improved speed and power while modeling very complex, large, multi-tier systems. History AutoCAD was initially named DynamicCAD. The AutoCAD name was initially intended to help differentiate th the market. The initial release of the product was aimed at architects. The current version, Revit Architecture, is targeted to the AEC industry. AutoCAD LT was initially marketed by Spectrum SpA (later Novagrafica) as Dyn Autodesk purchased Spectrum SpA and renamed the product to AutoCAD LT to differentiate it from Autodesk's other products, especially AutoCAD. In 2010, Autodesk announced the release of Revit Architecture, a new product tar Revit add-ons Comparison of CAD editors for AutoCAD Comparison of CAD editors for Inventor References External links Category:Autodesk Category:Computer-aided design software Category: ca3bfb1094

### **AutoCAD Crack+ Download (Updated 2022)**

Click on "Extend License". On the next page, check the boxes next to all the products you have installed. If any boxes are not checked, the license will expire. If you have not activated products that you are using, then t "Extend license" button. The status will show "License Extension successful". Close the Autodesk Autocad window. If you run the tool and Autodesk Autocad indicates that the license has expired, you will have to do the foll Command Center] to activate license. Click on "Extend License" button in [Autodesk Autocad] window. On the next page, check the boxes next to all the products you have installed. If any boxes are not checked, the license w that you are using, then the "extend license" button is disabled. Click on "Extend license" button. The status will show "License Extension successful". Close the Autodesk Autocad window. A day after Wednesday's elections re-election, the president noted the difference between his and Mitt Romney's campaign. "I think we're at a turning point in this campaign," he said in a statement issued by his campaign. "We're in the final stretch and we hard work of the American people. Because of the hard work of the Democrats and the Republicans and all of those who believe in this country." With 46.6 percent of precincts reporting, Obama was beating Romney 53 to 46 per Real Clear Politics average. The AP tallied the results, reporting Obama had 332 electoral votes and Romney had 206. Obama's margin was bigger than the 524,000 vote difference in 2008, according to the AP.Q: How to get the executed I have a report that is based on an Access database that I need to convert to a C# ASP.NET web application. I have managed to get my access application to print my report to

#### **What's New In?**

Improvements in sheet metal features: Openings are faster and simpler. Drawing of continuous openings is easier. You can draw open and close tabs in a single step, instead of using the drawing tabs feature. (video: 4:42 mi Microsoft Office Mail Merge Template: You can send revisions to a Microsoft Office Mail Merge template using the new Revision History feature. The template can be used to create reports, newsletters, and other documents th revisions. (video: 2:59 min.) Receive feedback and send replies with InDesign: In InDesign, you can receive feedback on drawings and questions through the Feedback feature. This can save time and help you create a high-qua min.) Shapes and fillets have a new control option: The options for shapes and fillets have a new feature in InDesign called display. The display feature lets you hide or display an object without moving it to another laye shape is drawn. (video: 5:17 min.) Markup, Revit, and Enterprise: Export and import sheet views. Export sheet views, and use them as templates. You can use sheet views to create your own layouts. (video: 5:10 min.) Create Enterprise edition, you can set up a new drawing on the fly and add pages to it. You can also set up a new drawing template on the fly, and create a new drawing based on the template. (video: 2:25 min.) Release 5.0 for Aut Block, Line and Curve modes: You can now view design items in Block, Line, and Curve modes in the Block, Line, and Curve buttons on the status bar. (video: 1:16 min.) Easier to install Designiet ink-jet printer driver: The easier to use. (video: 3:20 min.) Print, scan and convert: Support for the Microsoft Scan to Word (STW) format. If you scan drawings using the software, they can be sent to Office as STW files. Support for 3D printing: You

# **System Requirements For AutoCAD:**

Minimum: OS: Windows 10, 8.1, or 7, 64-bit Processor: Intel Core 2 Duo, 2.5 Ghz or faster Memory: 4 GB Graphics: AMD Radeon HD 5700 or NVIDIA GeForce 8800 or newer DirectX: Version 9.0c Network: Broadband Internet connecti Additional: Sound card with minimum hardware requirements Recommended: OS: Windows 10, 8.1, or 7, 64-bit

#### Related links:

- <https://seo-focus.com/wp-content/uploads/2022/07/AutoCAD-18.pdf> <http://journalafrique.com/autocad-crack-free-download-pc-windows-latest-2022/> <http://testthiswebsite123.com/2022/07/24/autocad-2021-24-0-crack-free-registration-code-free-win-mac-latest-2022/> <https://egypt-aquarium.com/advert/autocad-crack-x64-2022-2/> <https://toserba-muslim.com/wp-content/uploads/2022/07/haysely.pdf> <http://modiransanjesh.ir/autocad-2020-23-1-crack-torrent/> <http://galaxy7music.com/?p=64713> <https://donorpartie.com/wp-content/uploads/2022/07/AutoCAD-38.pdf> [https://www.reno-seminare.de/wp-content/uploads/2022/07/AutoCAD\\_Crack\\_Free\\_MacWin.pdf](https://www.reno-seminare.de/wp-content/uploads/2022/07/AutoCAD_Crack_Free_MacWin.pdf) <https://www.cateringguiden.no/wp-content/uploads/2022/07/chageo.pdf> <http://subsidiosdelgobierno.site/?p=12200> [https://idenjewelry.com/wp-content/uploads/AutoCAD\\_Crack\\_-3.pdf](https://idenjewelry.com/wp-content/uploads/AutoCAD_Crack_-3.pdf)
- <http://arabmasr.com/wp-content/uploads/2022/07/AutoCAD-8.pdf> <https://levitra-gg.com/?p=32171> <http://mensweater.com/?p=6566> <https://blu-realestate.com/autocad-crack-free-updated-2022-2/> <https://www.netcolf.it/wp-content/uploads/2022/07/AutoCAD-37.pdf> <https://atiqxshop.nl/wp-content/uploads/2022/07/AutoCAD-46.pdf> [https://theinterantionaltribune.com/wp-content/uploads/2022/07/AutoCAD\\_Crack\\_\\_\\_With\\_Key\\_Free\\_Download\\_MacWin\\_2022.pdf](https://theinterantionaltribune.com/wp-content/uploads/2022/07/AutoCAD_Crack___With_Key_Free_Download_MacWin_2022.pdf)